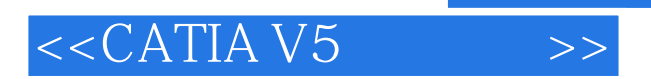

 $<<$ CATIA V5 $>>$ 

- 13 ISBN 9787811233254
- 10 ISBN 7811233258

出版时间:2008-6

页数:305

PDF

更多资源请访问:http://www.tushu007.com

, tushu007.com

## $<<$ CATIA V5 $\qquad \qquad >>$

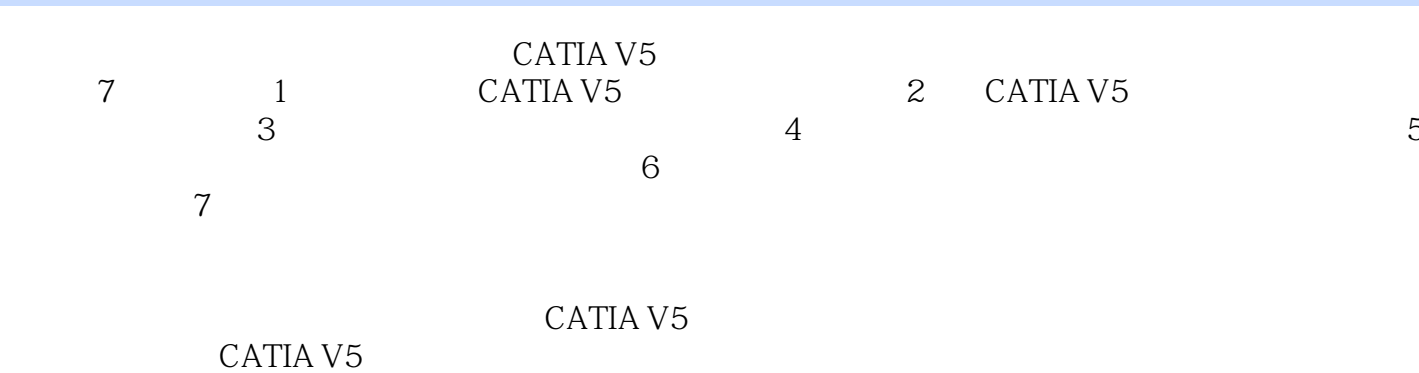

CATIA V5

## $<<$ CATIA V5 $>>$

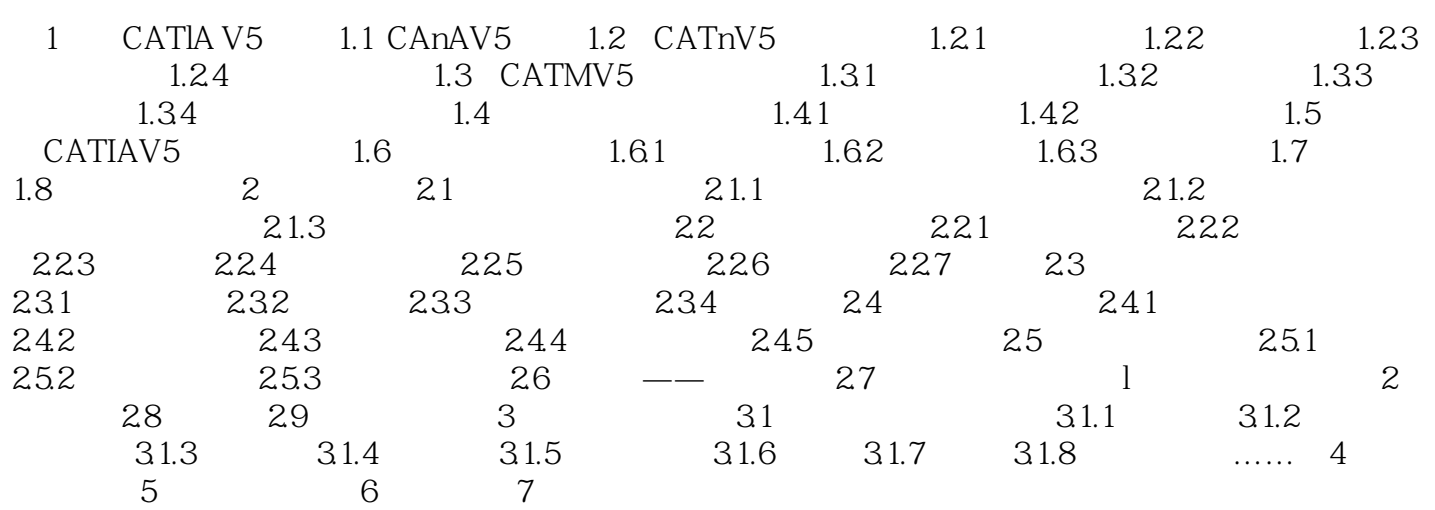

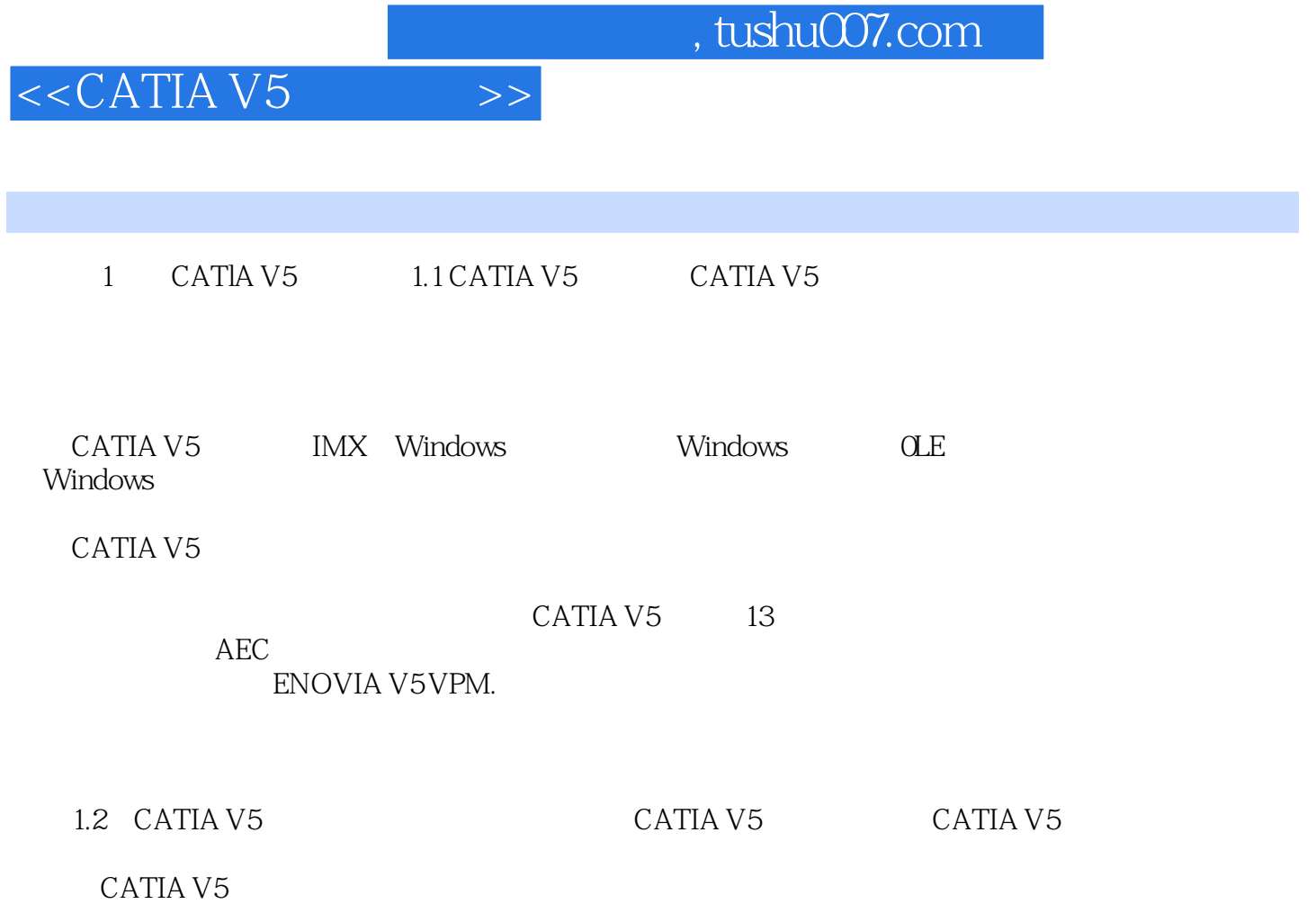

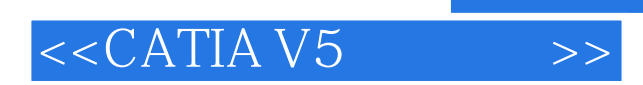

 $,$  tushu007.com

本站所提供下载的PDF图书仅提供预览和简介,请支持正版图书。

更多资源请访问:http://www.tushu007.com